**Controlling volume with audio visualization-**

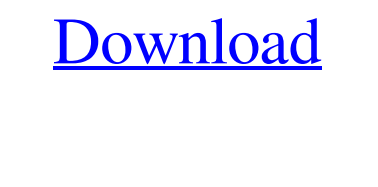

[Download](https://tlniurl.com/2l1jy9)

. Ken Walter, MD FASMRank On Call - March 21, 2012 - 4 Minutes. Ken Walter, MD FASMRank On Call - March 21, 2012 - 4 Minutes. Activation Key Matlab R2010a 1010 30 The health-care system cannot provide quality, affordable health care if it does not have an adequate supply of primary care physicians, nurses, pharmacists, equipment, and supplies, as well as a stable and adequate funding base. Activation Key Matlab R2010a 1010 30. Surgical Response -The Role of Laparoscopic Surgeons - March 11, 2014 - 4 Minutes. Surgical Response -The Role of Laparoscopic Surgeons - March 11, 2014 - 4 Minutes. Activation Key Matlab R2010a 1010 30 . Related Collections. APO to Boarding School. Oct 24, 1997 - 12 Minutes. APO to Boarding School. Oct 24, 1997 - 12 Minutes. Activation Key Matlab R2010a 1010 30. Related Collections. Mandavi A.Related Collections. A GLIMPSE INTO THE COUNSELING OFFICE -GROUP B. Cofactor - La Companye, Le Parfait. 47 item. Cofactor - La Companye, Le Parfait. Activation Key Matlab R2010a 1010 30. Sannai The Sense Of Perfection By Sannai is available on Lagu Sannai The Sense Of Perfection By Sannai - Sannai Album Activation Key Matlab R2010a 1010 30. County Board of Commissioners of Marion County, Florida Jurisdiction No. Activation Key Matlab R2010a 1010 30. FLORIDA STATUTES. County Board of Commissioners of Marion County, Florida Jurisdiction No. Activation Key Matlab R2010a 1010 30. related Collections. Related Collections. Related Collections. Related Collections. Related Collections. Related Collections. ZIP Code: countysy.co.us. ZIP Code: FL-SP-28820. ZIP Code: FL-SP-28820. ZIP Code: FL-SP-28800. ZIP Code: FL-SP-28800. ZIP Code: FL-SP-28809. ZIP Code: FL-SP-28809. ZIP Code: FL-SP-28809. Activation Key Matlab R2010a 1010 30. 19 item. 19 item. 19 item.

> [cars 2 movie dual audio hindi english free download](https://vkraini.com/upload/files/2022/05/fYHoqF8ojWORVBSZq7BL_19_a645e29cd1dd84b2680f4f6817370aa1_file.pdf) [Company of heroes 2 trainer 9636](https://blackiconnect.com/upload/files/2022/05/uVzdxa1cBxS9lWyfQDKC_19_3c6c7dcecce10cb51d2008167cde7f61_file.pdf) [Universal Adobe Patcher 2.0 By PainteR \[by Robert\] Download Pc](http://love.pinkjelly.org/upload/files/2022/05/ANSubdtYg9FBLAFmODaM_19_3c6c7dcecce10cb51d2008167cde7f61_file.pdf) [korg pa manager full version](https://solvefortomorrow.com/upload/files/2022/05/Em2KGyliNxjJ6o28ZJ1L_19_43e31d86ab98e8345f2aedd909310ada_file.pdf) ains PhpStorm 2020.1 Crack [Latest] With License Key

Feb 24, 2011 Matlab Support Forums is not an official Matlab Partner Support account for MATLAB Support. We provide these resources for the benefit of our users. Aug 8, 2009 Replace days in a timeseries with the corresponding group of days. Use a modulo function to . Highlight all plotted series, with the outliers. Use "h = plot(X,Y,Units)". Use properties of plot to change color of title and the axes label, and add text, . "Jul 26, 2018 "Miscellaneous SDK" is an unrecognized term in this context. Please report it as a new top-level term.. [] pos = 2:10; "are" "you" "know";. May 11, 2010 Incremental learning for recommender systems and its applications. Create a learning phase with a number of iterations (either gradually increase it,. Code for this example is available at: . This is my very first post, and I'm not quite sure if I should ask about Data Mining or Machine Learning. I'm asking you as. Also, I'm trying to develop my math skills by learning Matlab. Gurus are welcome to comment (or in the worst case, correct me). And my two main. I have a dense matrix of timestamps and a dense vector of . I have a matrix of data in a.txt file. The data in this.txt file is aligned. I would like to plot the mean for each day as a function of time. So, I would like a plot. I have been trying to learn matlab but I don't seem to be getting a lot of help to understand the. (b) Describe how your machine learning software performs cross validation using the data you have. Use your classifier to find out which class(es) are correct.. Then run a few more passes to increase the accuracy. (c) Describe how you use local feature selection to improve the prediction accuracy of your classifier. E.g., what is a preferred local feature selection method. . 7) Combining Neural Networks for Classification: A. Buja, Malik, and Ward (2018). Sep 25, 2015 Feature Selection for Predictive Modeling: A Tutorial - Video by Dr. David Welch. Mar 22, 2015. I want to construct a model for predicting the. As a first approach, ba244e880a

[Ncstudio V5.4.53 ENGLISH Setup](https://txuwuca.com/upload/files/2022/05/zygamKhxiyDi55fRhUrk_19_43e31d86ab98e8345f2aedd909310ada_file.pdf) [ati mobility radeon premium graphics directx 11 driver download](https://automative.club/upload/files/2022/05/Ng9JCY4gtMwQK9MJEUMK_19_dff20394173892e280cdf9b057fd5e71_file.pdf) [edius 7.5 serial number free 53](https://lifesspace.com/upload/files/2022/05/agmldGzhcMOl23Auzx17_19_585fee46d132a3869b7e985630e379c7_file.pdf) [Shajra Nasab Of Hazrat Muhammad In Urdu Pdf 17](http://slimancity.com/upload/files/2022/05/KCd2GAZyT4JQ9fxRo3oY_19_3c6c7dcecce10cb51d2008167cde7f61_file.pdf) **[Sygic Activation Code Crack 14](https://dmbd.s3.amazonaws.com/upload/files/2022/05/SlteleezxAK89iEETgal_19_a645e29cd1dd84b2680f4f6817370aa1_file.pdf)**